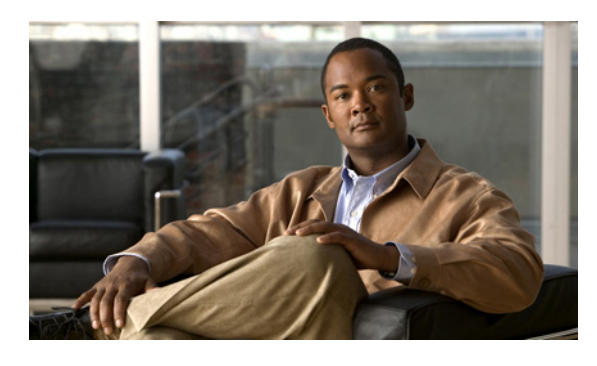

#### **INDEX**

## **M**

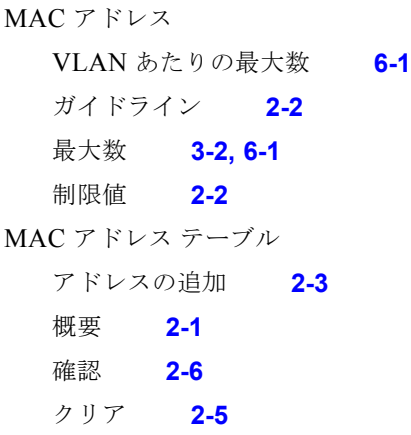

### **P**

PVLAN show コマンド **4-21** 関連付け VLAN **4-10** ホスト ポート **4-13** 無差別ポート **4-18** コミュニティ VLAN の概要 **4-4** セカンダリ VLAN 概要 **4-4** 設定 **4-8** 設定例 **4-21** デフォルト **3-3, 4-5** 独立 VLAN 情報 **4-4** 表示 **4-21** プライマリ VLAN 概要 **4-3** 設定 **4-7** ポート間の通信 **4-4**

ホスト ポート **4-11** 無差別ポート 概要 **4-3** 設定 **4-16**

### **V**

```
VLAN
拡張システム ID 3-3
最大数 3-2, 6-1
設定の確認 3-9
番号の割り当て方式 3-3
予約された範囲 3-3
```
### か

ガイドライン MAC アドレス **2-2** 拡張システム ID VLAN **3-3** 確認 MAC アドレス テーブル **2-6** PVLAN **4-21** VLAN **3-9** 関連資料 **xi** 関連付け、PVLAN VLAN **4-10** ホスト ポート **4-13** 無差別ポート **4-18**

### き

許可される通信、PVLAN ポート間 **4-4**

#### こ

コミュニティ VLAN の情報 **4-4** コミュニティ ポートの情報 **4-4**

### さ

最大数 MAC アドレス **3-2** VLAN **3-2**

## す

スタティック MAC アドレス 追加 **2-3** 例 **2-6**

## せ

制限値 MAC アドレス **3-2** VLAN **3-2** セカンダリ VLAN 概要 **4-4** 設定 **4-8** 設定例 PVLAN **4-21** スタティック MAC アドレス **2-6**

## た

ダイナミック MAC アドレス クリア **2-5**

## つ

通信、PVLAN ポート間で許可される **4-4**

# て

デフォルト設定 IGMP スヌーピング **5-3** PVLAN **3-3, 4-5** レイヤ 2 スイッチング **2-2**

## と

独立 VLAN 情報 **4-4**

### は

番号の範囲、VLAN **3-3**

## ひ

表示、PVLAN **4-21**

## ふ

プライベート VLAN。「PVLAN」を参照 プライマリ VLAN、PVLAN **4-7** フローチャート プライベート VLAN の設定 **4-6**

#### ほ

ポート、PVLAN ホスト **4-11** ホスト ポート、PVLAN **4-11**

### ま

マニュアル 追加資料 **xi**

**Cisco Nexus 1000V** レイヤ **2** スイッチング コンフィギュレーション ガイド リリース **4.0(4)SV1(3)**

H

**Index**

# む

 $\mathbf{I}$ 

無差別ポート

概要 **4-3** 設定 **4-16**

# よ

予約された VLAN **3-3**

# れ

レイヤ 2 スイッチング デフォルト値 **2-2** **Index**

 $\overline{\phantom{a}}$